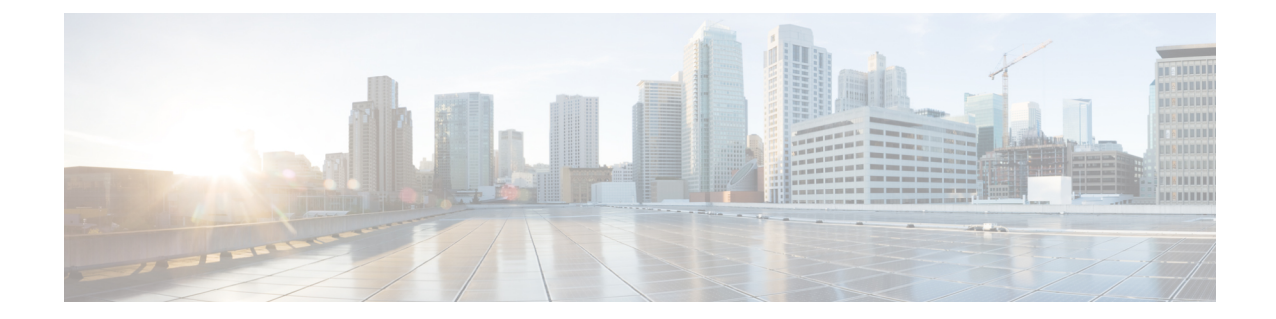

# **Peer List Configuration Mode Commands**

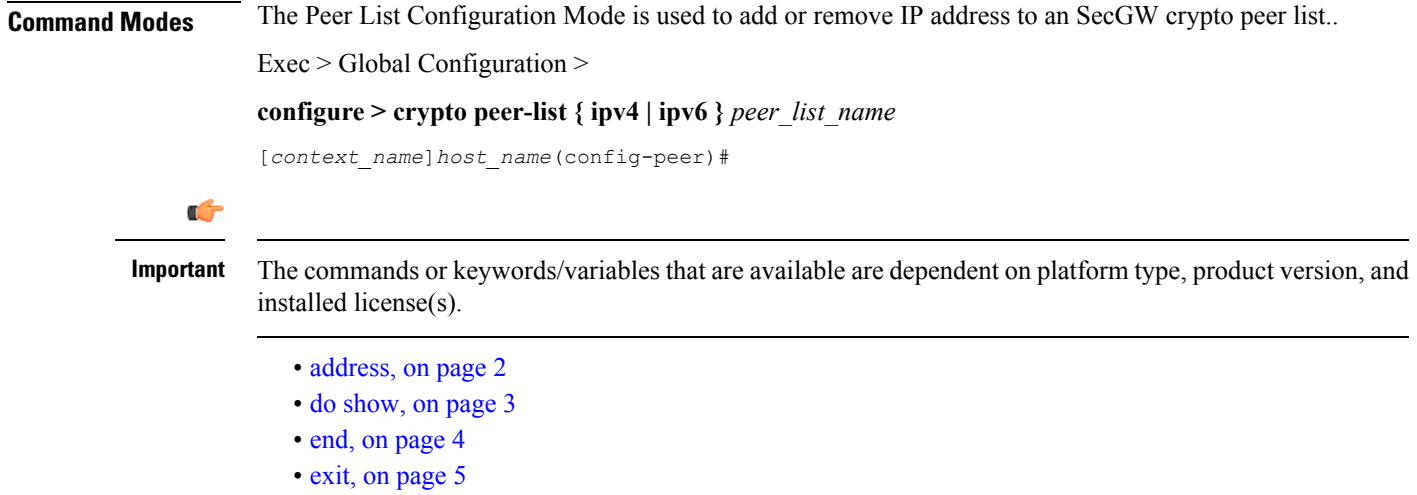

## <span id="page-1-0"></span>**address**

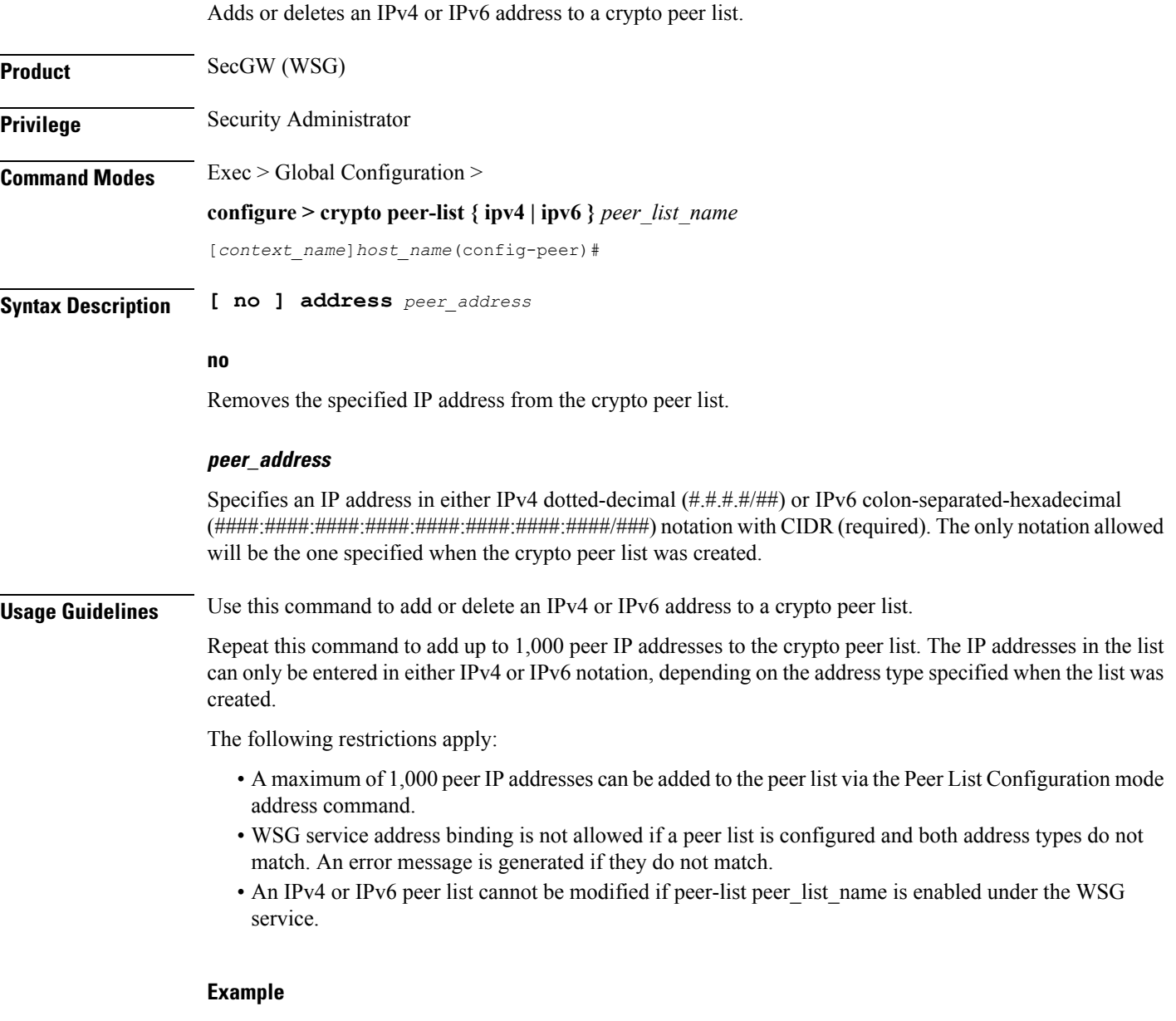

The following command adds IPv4 address 10.1.1.1 to the crypto peer list:

**address 10.1.1.1**

## <span id="page-2-0"></span>**do show**

 $\mathbf{l}$ 

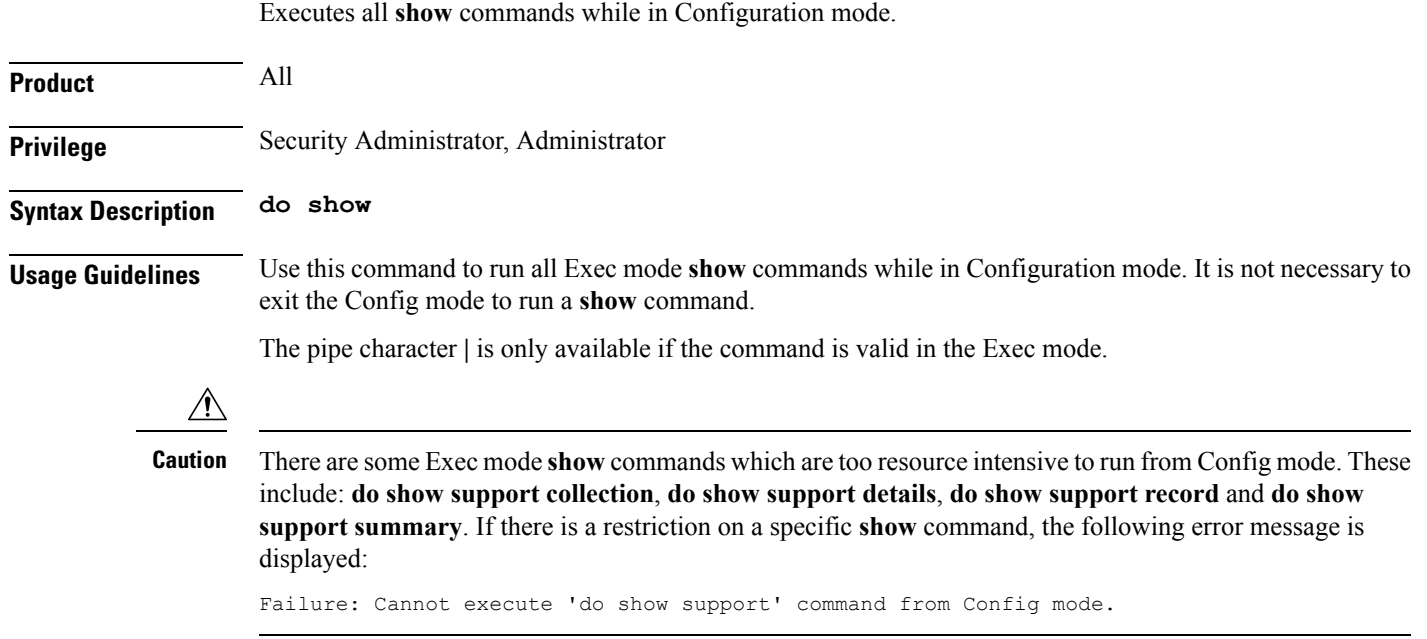

L

#### <span id="page-3-0"></span>**end**

Exits the current configuration mode and returns to the Exec mode.

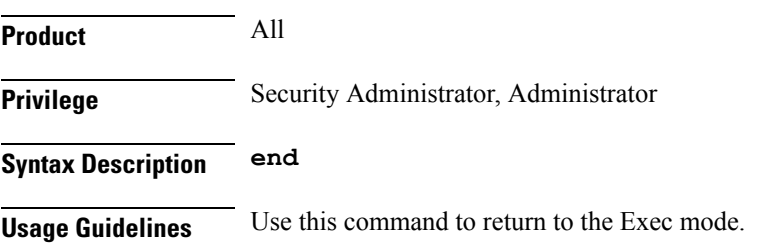

ı

## <span id="page-4-0"></span>**exit**

I

Exits the current mode and returns to the parent configuration mode.

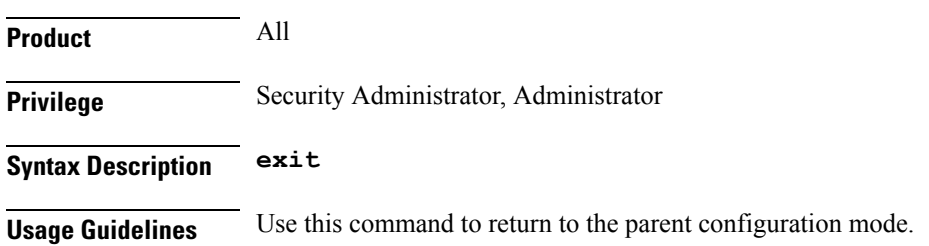

 $\mathbf I$